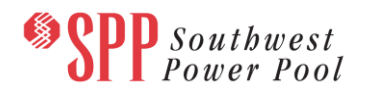

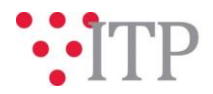

# **2019 ITP Preliminary Model Information - Pass 3**

#### **Update: All files are now posted.**

All currently solved *Pass 3* powerflow models and supplemental data for the 2019 ITP will be posted to TrueShare and GlobalScape by the end of Sunday, 12/03/2017 and all remaining models will be posted as soon as they are solved. The models are being built using PSS®E version 33.10. **Please provide feedback by Friday, December 22 through the [Model on Demand \(MOD\)](https://sppmodweb.spp.org/MODWeb/login.aspx) and the** [SPP Request Management System \(RMS\)](https://cpmod1v.sppmembers.org/MODWeb/) using the **"ITP – Modeling Inquiry"** [Quick Pick.](https://cpmod1v.sppmembers.org/MODWeb/) 

Please note that in regards to loads, generators and transactions, this is the final opportunity for Stakeholders to submit new data and changes to existing data. After December 22<sup>nd</sup>, approval by SPP management and the TWG as well as MOPC is required to add new data and/or implement changes to existing data.

As a reminder, the following models will be used for the 2019 ITP:

- 2021 Base Reliability Light Load, Summer, and Winter models
- 2024 Base Reliability Light Load, Summer, and Winter models
- 2029 Base Reliability Light Load, Summer, and Winter models

Modeling Contacts are requested to review the following:

- 1) Please verify topology is modeled appropriately
	- a. Please submit topology updates as PSS®E version 33 idev files through **[RMS](https://spprms.issuetrak.com/login.asp)** or **[MOD](https://sppmodweb.spp.org/MODWeb/login.aspx)**.
		- i. When submitting projects and profiles to MOD or post processing idevs, please use the following naming convention:
			- 1. Prefix the project/profile name with your owner/area number underscore company name underscore XXXX OR company name underscore XXXX if you do not have an area/owner number. For example:
				- a. **Project name:** 525\_WFEC\_Midwest-Franklin\_Rebuild.prj or Nextera\_Add\_GenX.prj
				- b. **Profile name:** 659\_BEPC\_2017MDWGP4-18S or Nextera\_2017MDWGP4-18S
		- ii. The file name should be separated by underscores instead of spaces (e.g., 525 Patent Gate.prj)
		- iii. For NTC projects, include the UID or PID number at the end. For example, 659\_Patent\_Gate\_UID300.prj or 659\_Patent\_Gate\_UID300.idv

The 2018 series MDWG and 2019 ITP models are being built in parallel; however, the models will be posted separately. Please refer to the model build schedule located on the SPP corporate website under the MDWG page [\(2019 ITP and 2018 Series MDWG Powerflow and Short Circuit Model Build\)](https://www.spp.org/spp-documents-filings/?id=18607) for the different deadlines and milestones.

## **Information for obtaining the 2019 ITP models**

In order to obtain access to these documents in TrueShare, stakeholders must provide SPP with a signed [confidentiality agreement.](http://www.spp.org/Documents/21419/SPP%20Confidentiality%20Agreement.pdf) Instructions can be obtained by clicking on the link. Please submit these forms via **RMS** through the "Request TrueShare Access" Quick Pick and the "Request GlobalScape Access" Quick Pick. After the executed confidentiality agreement is received, an account will be created for the requester on

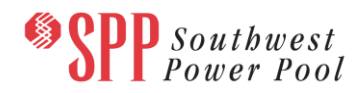

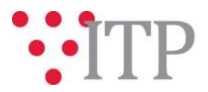

TrueShare and GlobalScape. An email with instructions for logging on will be sent to requester. For those that already have a TrueShare or GlobalScape account, no additional action is necessary.

As a reminder, instructions for accessing the model information can be found on the SPP website [here.](http://www.spp.org/engineering/modeling/request-an-spp-transmission-mapmodel/)

These files can be found on TrueShare under "Integrated Transmission Planning – Confidential and Protected Material and or Critical Energy Infrastructure Information-Do Not Release  $\rightarrow$  "2019 ITP" in the "2019 ITP Powerflow Models" in the "Pass 3" folder and on GlobalScape under "ITP" in the "2019 ITP" folder in the "Pass 3" folder.

#### **FILE Information**

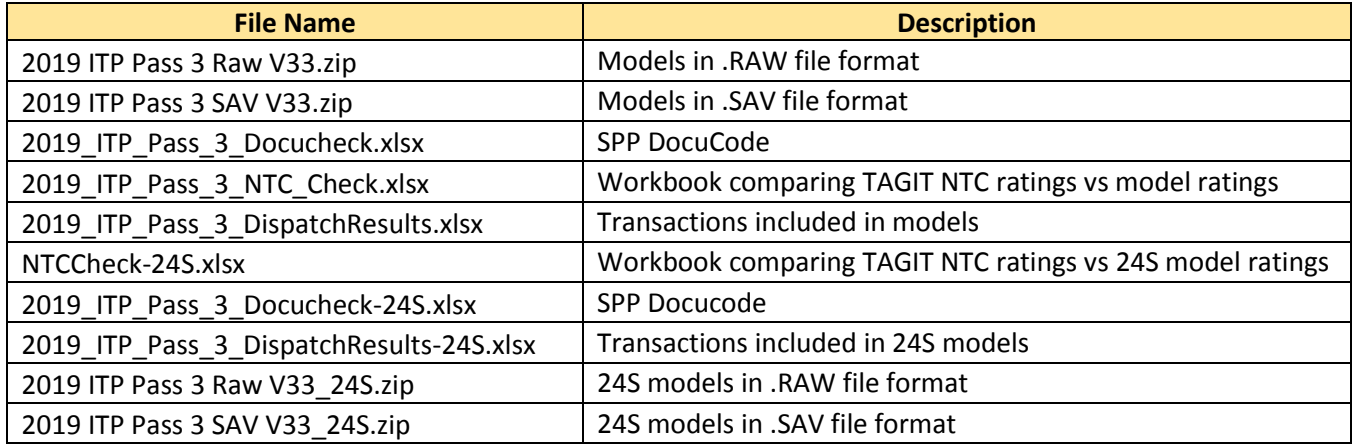

*Brief Description of Scenario Models:*

The Base Reliability scenario models assume expected long-term firm transmission service usage levels. Wind and Solar resources are dispatched at each facility's latest 5-year average for the SPP coincident summer peak<sup>1</sup> in the Summer Peak models as well as the SPP coincident winter peak in the Winter Peak models. Wind resources are dispatched at 100% of the Long-term Firm Transmission Service amount in the Light Load models, while Solar is dispatched at its historical average, which is typically 0 MW during the Light Load timeframe.

In all Base Reliability models, the Wind and Solar are not to exceed each facility's firm service amount. In the event that 5 years of historical renewable resource output data is unavailable, SPP will follow the TWG-approved data replacement methodology.

## **Helpful Links**

- [Transmission Owner Selection Process](http://www.spp.org/engineering/transmission-owner-selection-process/) *(formerly Order 1000)* home page
	- o [Order 1000 Documents](http://www.spp.org/spp-documents-filings/?id=19372)
	- o [Detailed Project Proposal \(DPP\) page](http://www.spp.org/engineering/transmission-planning/detailed-project-proposals/)
- **[SPP Transmission Planning Page](http://www.spp.org/engineering/transmission-planning/)** 
	- o All notice postings previously on the SPP.org home page are now on this page
	- o ITP Postings (formerly in Order 1000 Documents folder) [here](http://www.spp.org/spp-documents-filings/?id=31491)

 $\overline{a}$ 

<sup>1</sup>SPP coincident summer peak equals the highest demand including transmission losses for energy measured over a one clock hour period.

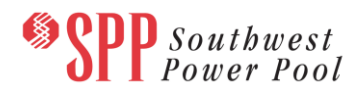

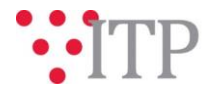

- SPP Request Management System [\(SPP RMS\)](https://spprms.issuetrak.com/Login.asp?valid=false) is the preferred method for inquiries and data submissions. Click on this link and then "Register Now" if you are not already registered.
	- o Quick Picks to use in RMS:
		- "**ITP – Project Inquiry**" Quick Pick for questions/comments regarding projects
		- "**ITP – Modeling Inquiry**" Quick Pick for input regarding modeling questions and changes
		- "**ITP – DPP Submittal**" Quick Pick for DPP submissions
		- "**ITP – Data Submission**" Quick Pick for responses to ITP data requests and surveys from SPP
		- "**Request TrueShare Access**" Quick Pick for access to TrueShare for models
		- "**Request GlobalScape Access**" Quick Pick for access to GlobalScape for models.
- [SPP RMS](https://spprms.issuetrak.com/Login.asp?valid=false) is the preferred method for receiving all inquiries and solution submittals.